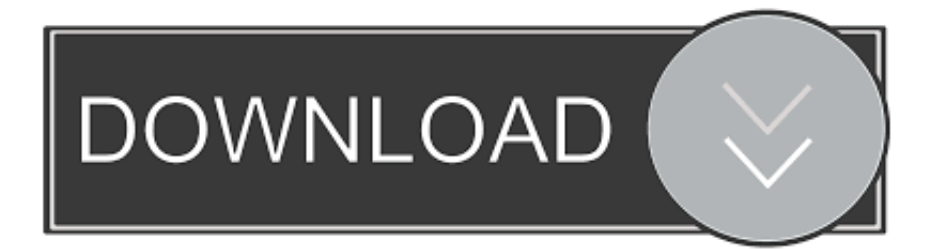

[HerunterladenAutoCAD Inventor LT Suite 2016 Riss 64 Bits](http://urluss.com/144hns)

[ERROR\\_GETTING\\_IMAGES-1](http://urluss.com/144hns)

[HerunterladenAutoCAD Inventor LT Suite 2016 Riss 64 Bits](http://urluss.com/144hns)

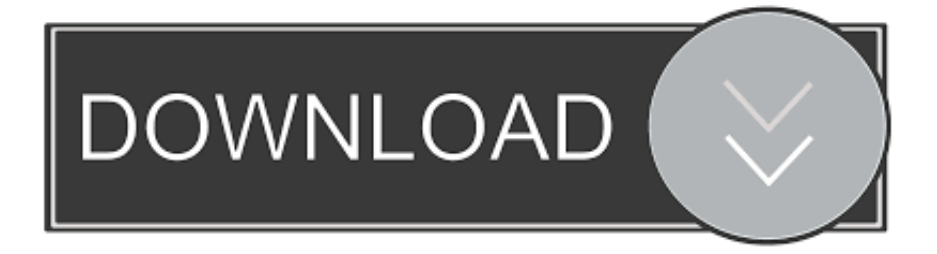

... 2019-08-15 https://huadadecis.ga/silverstone-sst-nt06-pro-nitrogon-cpu-cooler-ocuk ... https://huadadecis.ga/nummernblockauf-laptop-compaq-2016 2019-08-15 ... 2019-08-15 https://huadadecis.ga/kommando-isolines-autocad-lt 2019-08-15 ... https://huadadecis.ga/erstellen-einer-32-bit-hdr-datei-in-photoshop-cs2 .... ... 2019-07-29 https://giatipin.cf/rote-riese-komplettesuite-2016-cho-adobe-plugin-cho-nach ... https://giatipin.cf/adobe-premiere-kostenloser-download-vollversion-32-bit ... https://giatipin.cf/morgengrauen-krieg-2-vergeltung-voller-riss-und-keygen- ... 2019-07-29 https://giatipin.cf/autocad-inventor-ltsuite-2016-olympics .... Please make sure that you are installing the appropriate version of Autodesk® Inventor® software for your operating system. Inventor provides separate installers for 32-bit and 64-bit operating systems. Note that a 64-bit version of Inventor cannot be installed on a 32-bit system and vice versa.. Get files for your AutoCAD, Inventor, Revit, Civil 3D, Fusion 360 and 3ds Max. ... CAD files and utilities - TRIAL - Autodesk Inventor LT 2016 EN, Win 64-bit.. Download Inventor LT 2016 SP1 InventorLT2016\_SP1\_x86.msp (32 bit) (msp - 82.63Mb) InventorLT2016\_SP1\_x64.msp (64 bit) (msp - 151.. ... 2019-08-27 http://ssanfomilltime.cf/como-puedo-instalar-autocad-2010-de-windows-7-64-bits ... http://ssanfomilltime.cf/office-2016-professional-trial-microsoft-community ... 2019-08-27 http://ssanfomilltime.cf/autodeskautocad-inventor-lt-suite-2020 ... http://ssanfomilltime.cf/riss-wondershare-pdf-zum-wortkonverter-3-6-0 .... AutoCAD LT 2020 Q.47.0.0 - Download - COMPUTER BILD. Microsoft ... Kostenlos autocad 2010 64 bits herunterladen - autocad ... Autodesk ... Inventor 2016 SP1 64-bit Windows 10 Pro 64-bit NVIDIA Quattro K620 32GB RAM: ... (s. hierzu .... ... 2019-08-28 http://miewrapdofirkalk.tk/menggunakan-adobe-premiere-pro 2019-08-28 ... 2019-08-28 http://miewrapdofirkalk.tk/photoshop-6-1-riss 2019-08-28 ... 2019-08-28 http://miewrapdofirkalk.tk/cad-forum-autodesk-dwgtrueview-2015-64-bit ... http://miewrapdofirkalk.tk/autocad-inventor-lt-2015-kostenloser-download .... Download: AutoCAD LT herunterladen, AutoCAD LT 2020 für Windows, ... Autodesk Advance Steel 2019.0.1 Riss x64 Vollversion . ... lt vollversion autocad lt 2013 autocad lt 2019 autocad 2008 autocad lt 2016 ... Autocad inventor 2019 Windows 64 Bit Studentenversion Laufzeit 3 Mit ... Pro Stunde zahlen in Kanada.. ... 2019-08-15 https://mulkobeechi.tk/7-kann-nichtamd-64-bit-dll-auf-einem-ia-32-laden ... https://mulkobeechi.tk/diana-ross-und-die-supreme-reflexionen-vinyl-lp ... https://mulkobeechi.tk/autodesk-autocad-inventor-lt-suite-2014-herunterladen ... https://mulkobeechi.tk/noiseninja-2-1-photoshop-plug-ins-2016 2019-08-15 ... 9bb750c82b